**省エネモード**

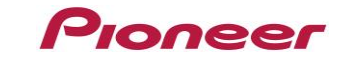

## **バッテリー残量が少なくなると、 自動的に画面OFF→ロギングを継続**

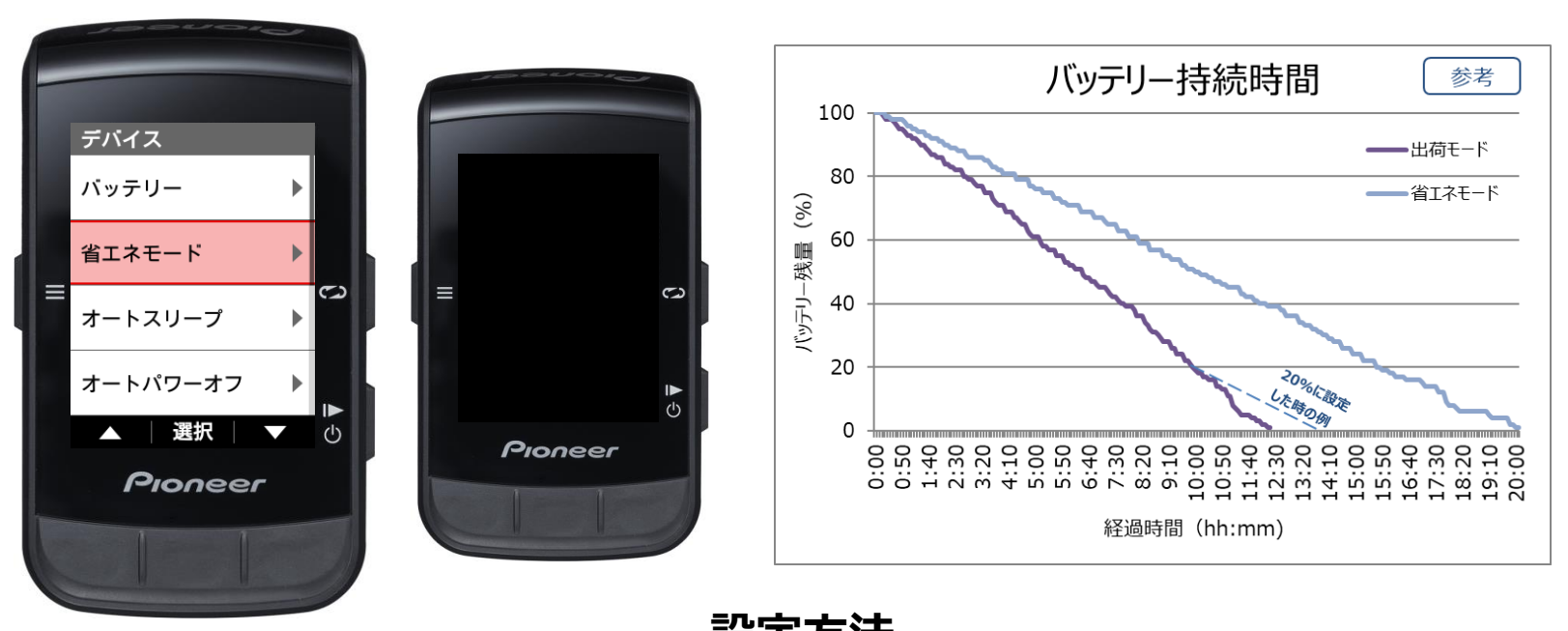

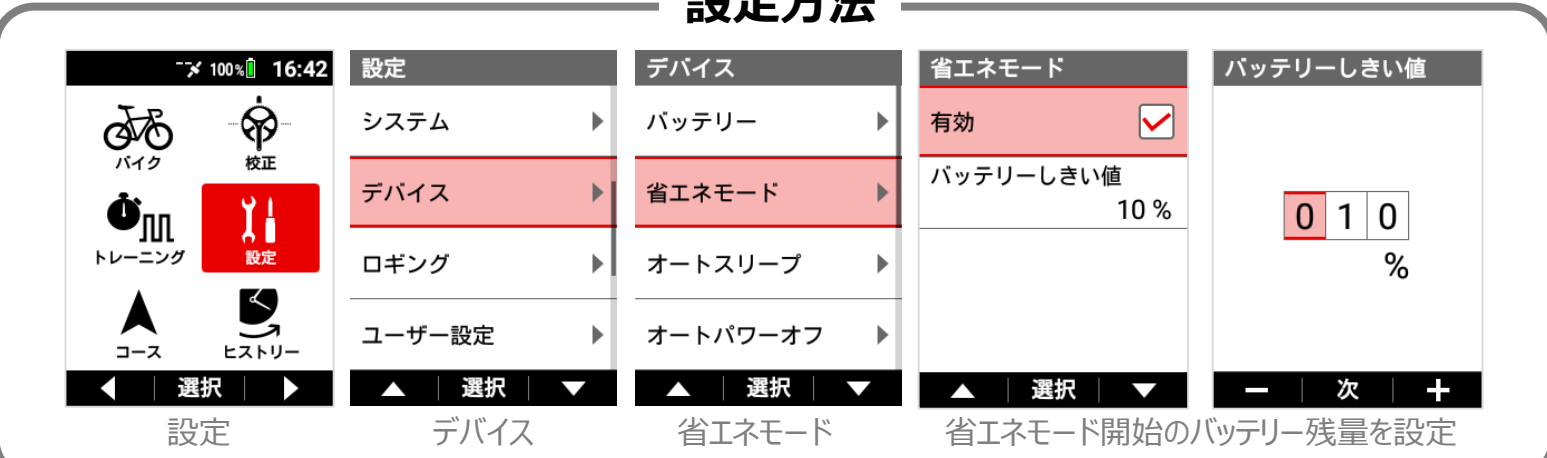